## 报表参数详细设置

视频要点

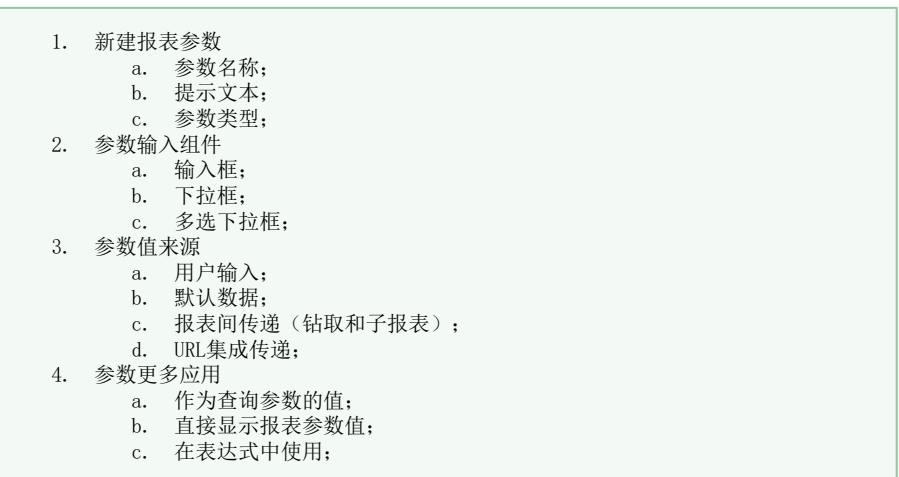

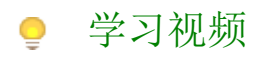

您的浏览器不支持播放此视频。 倍速: